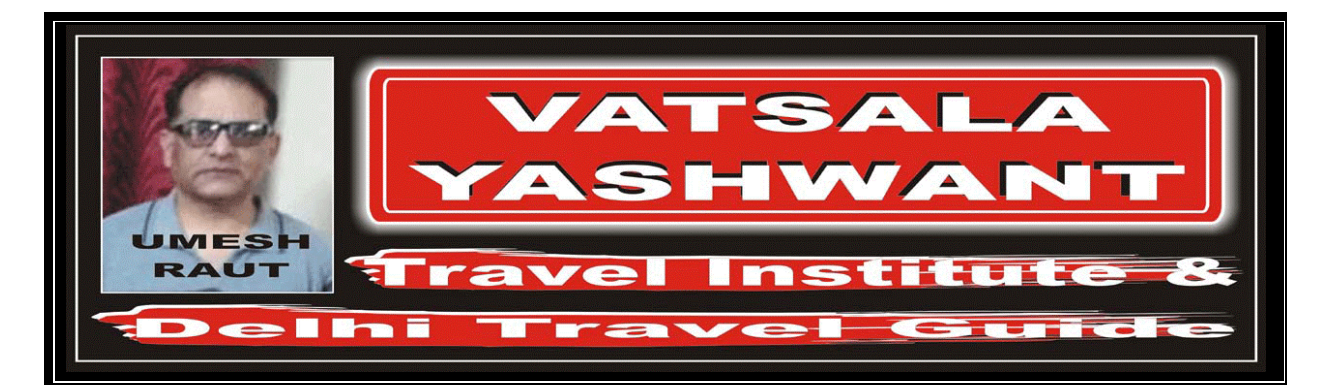

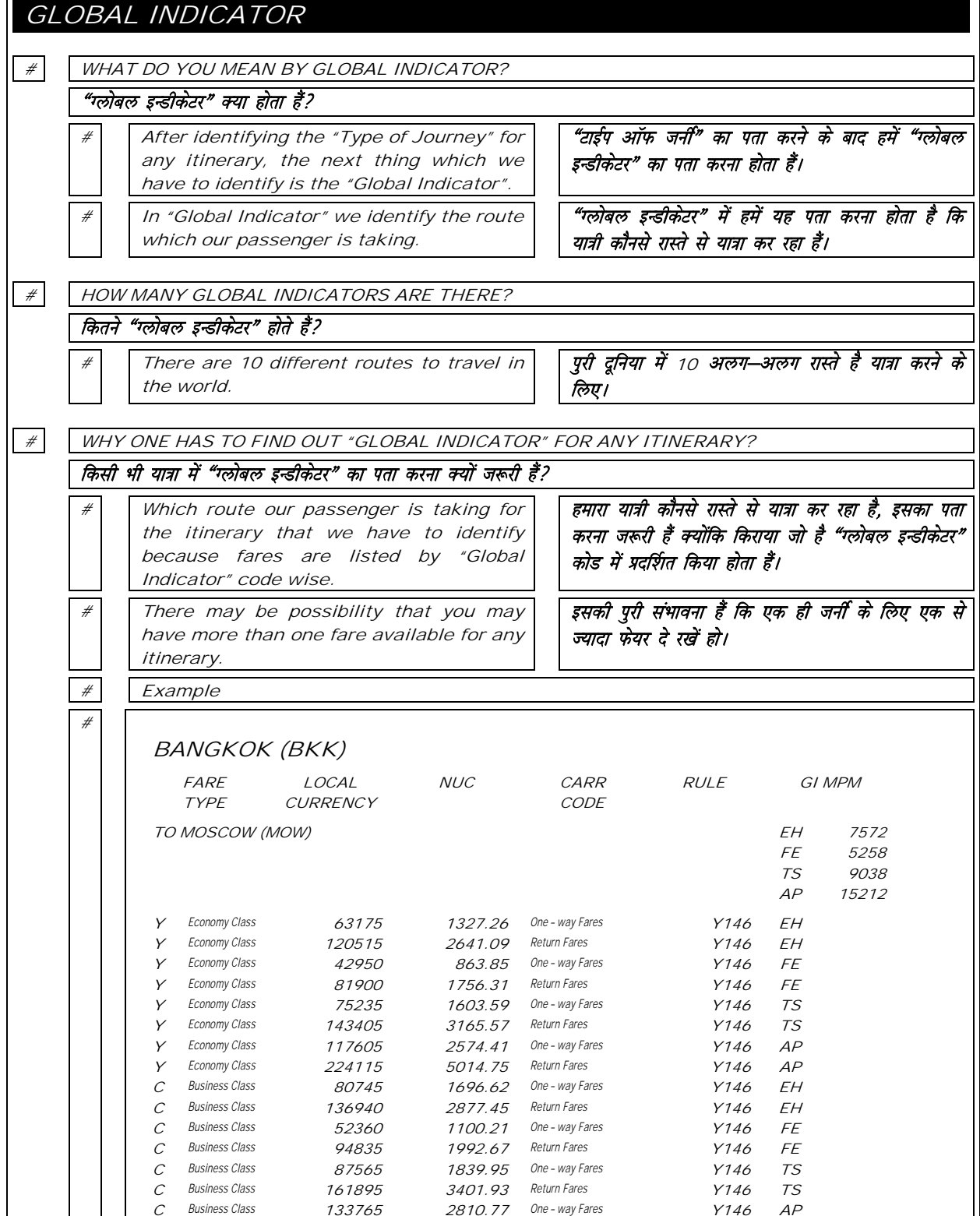

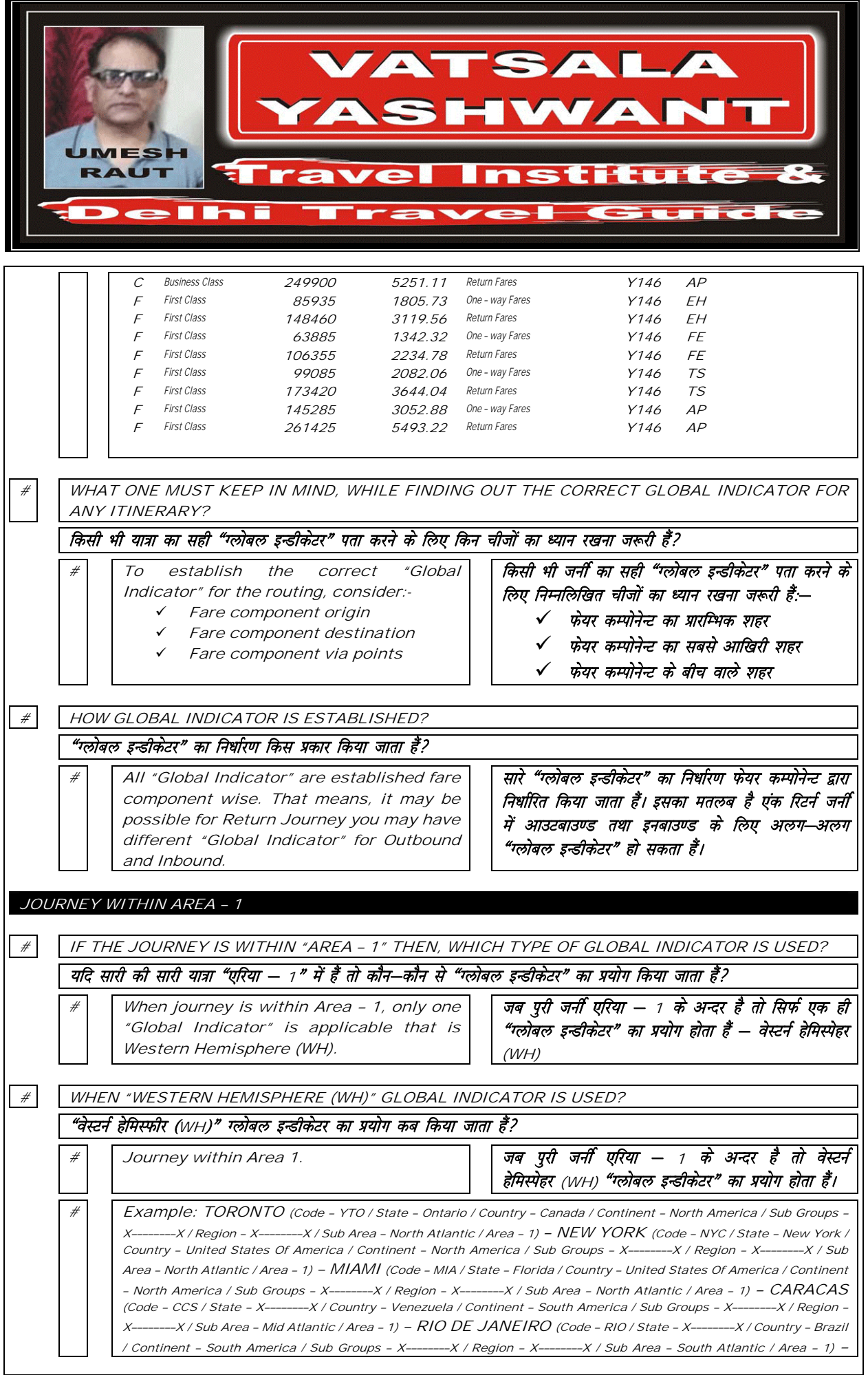

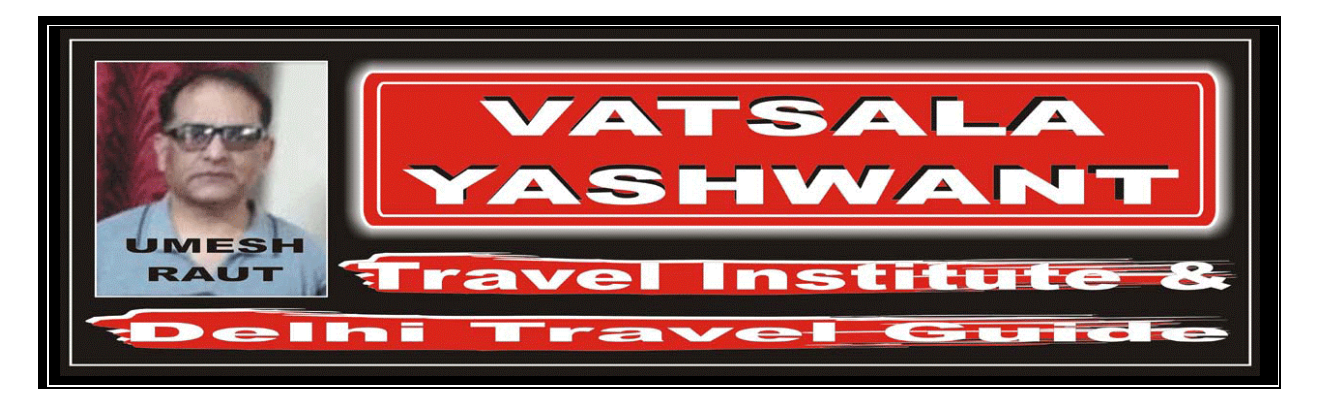

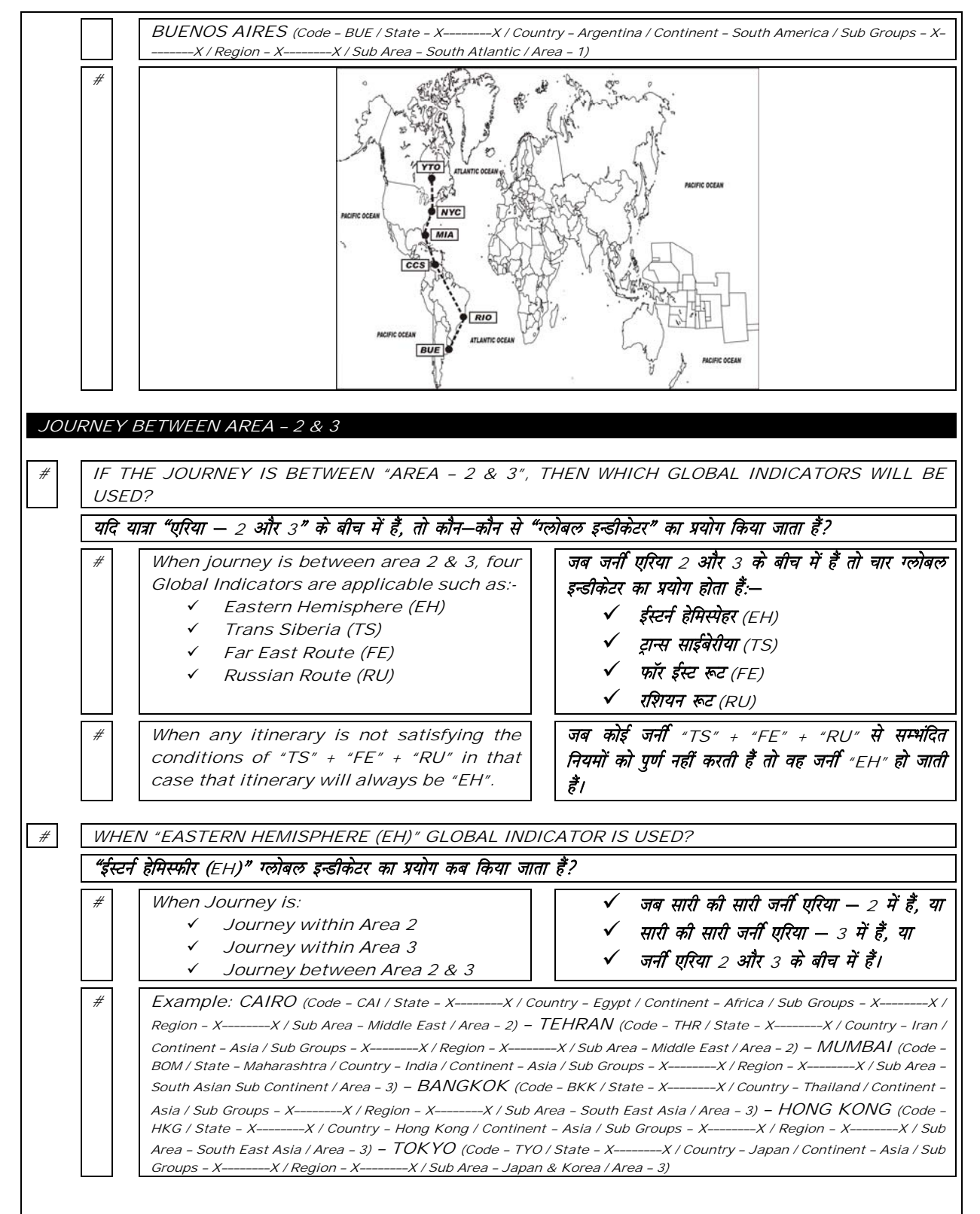

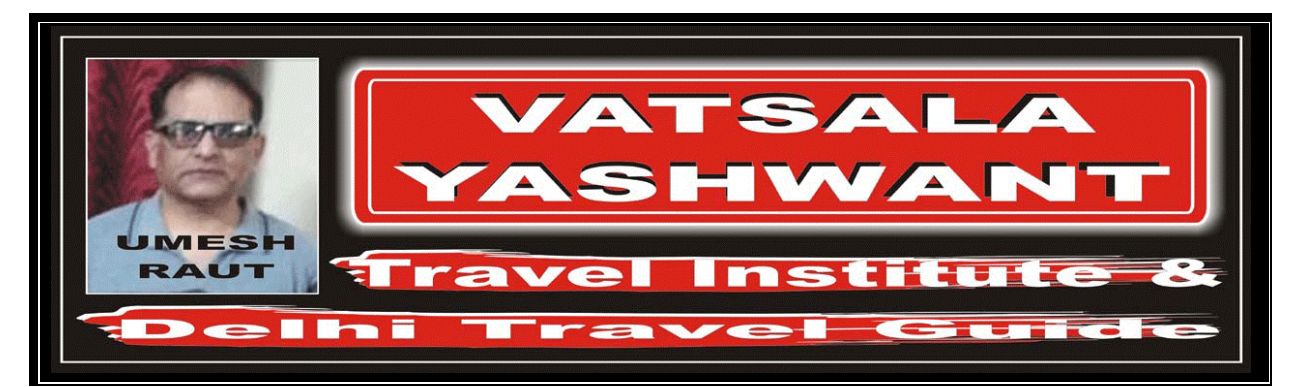

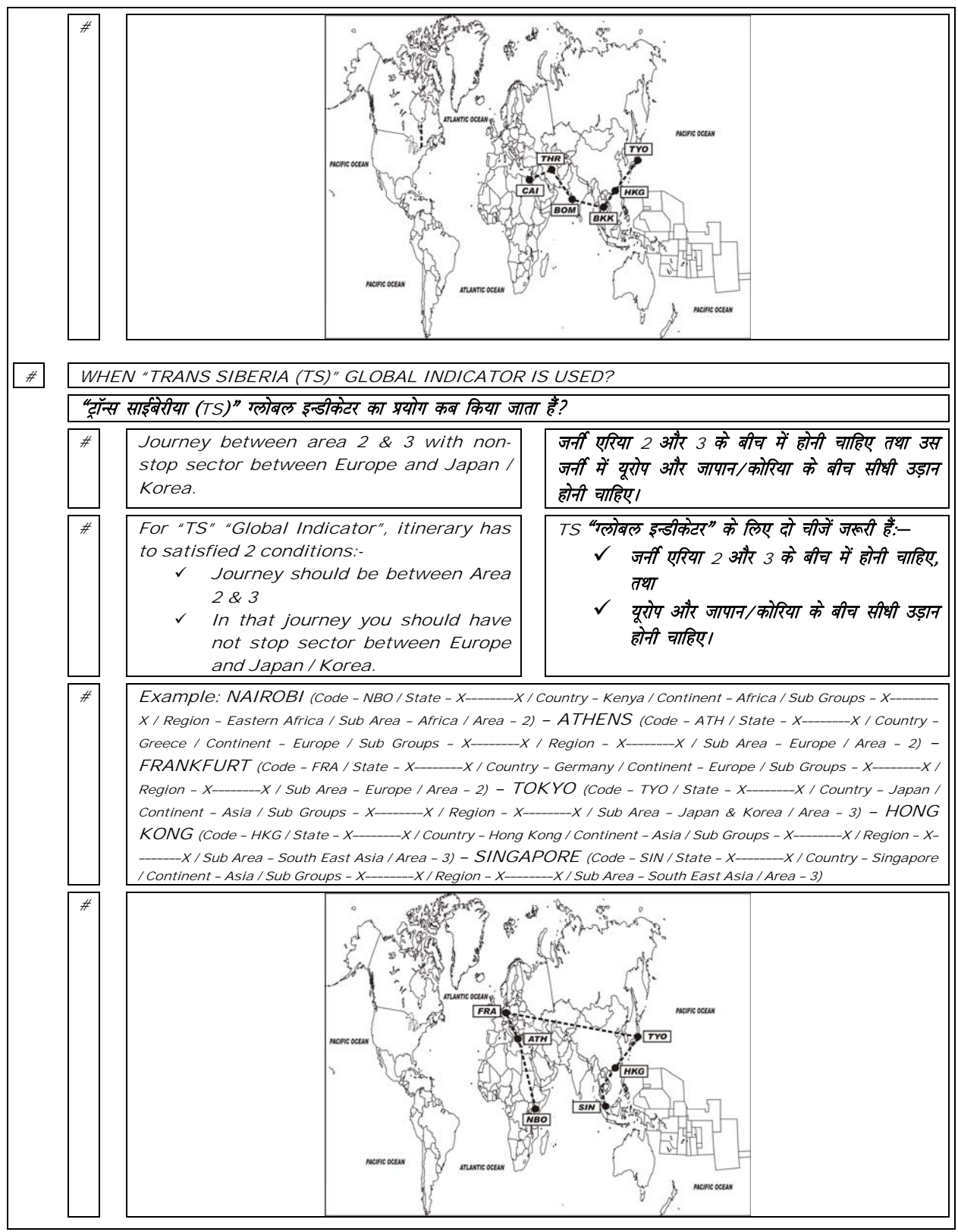

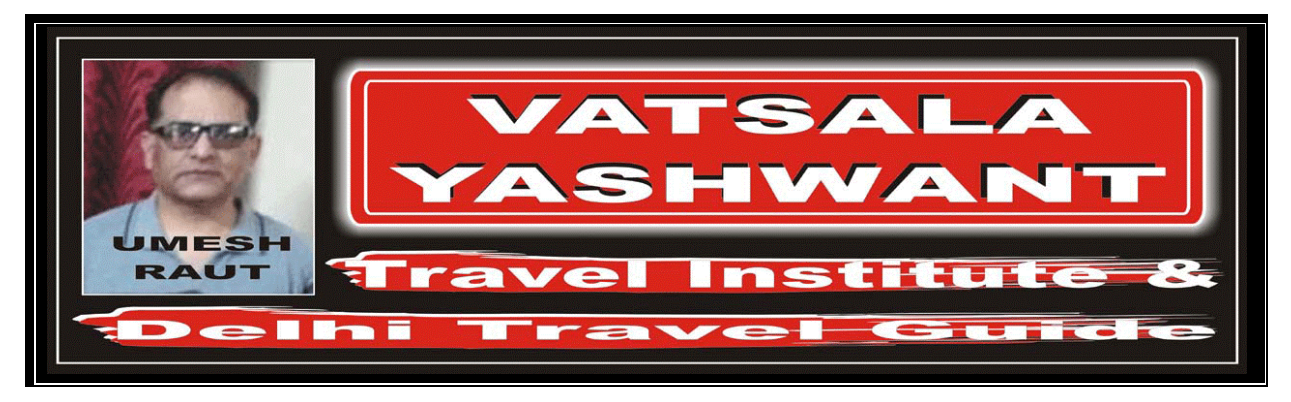

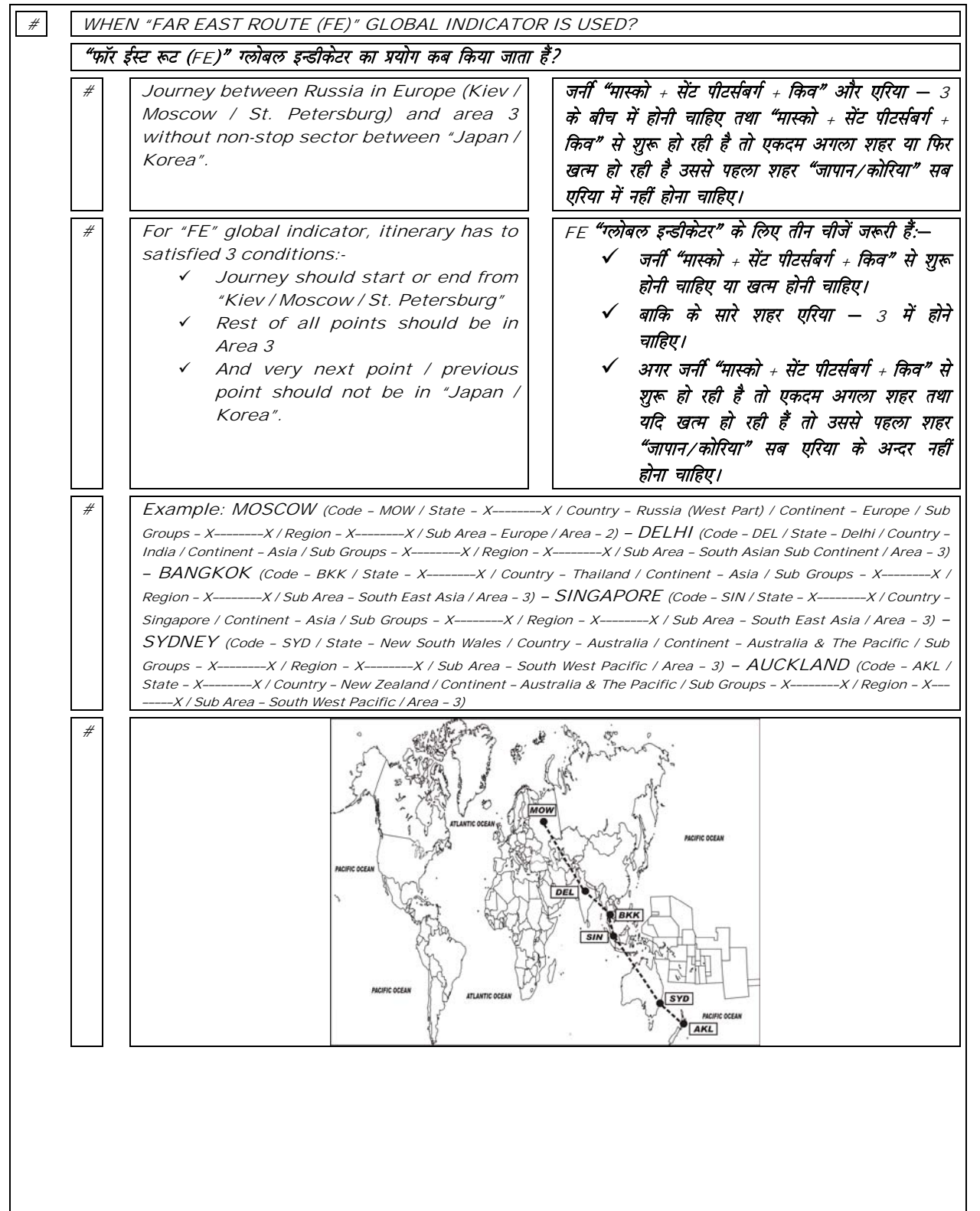

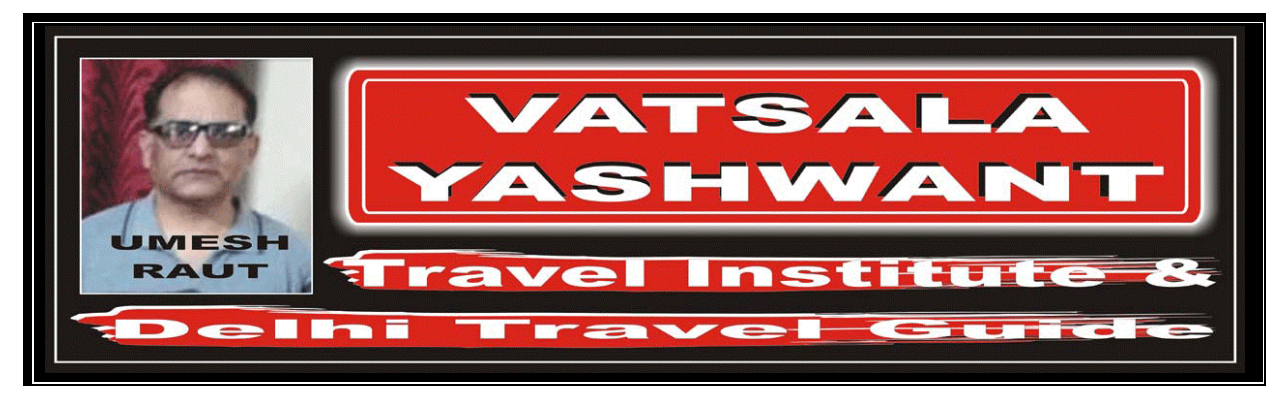

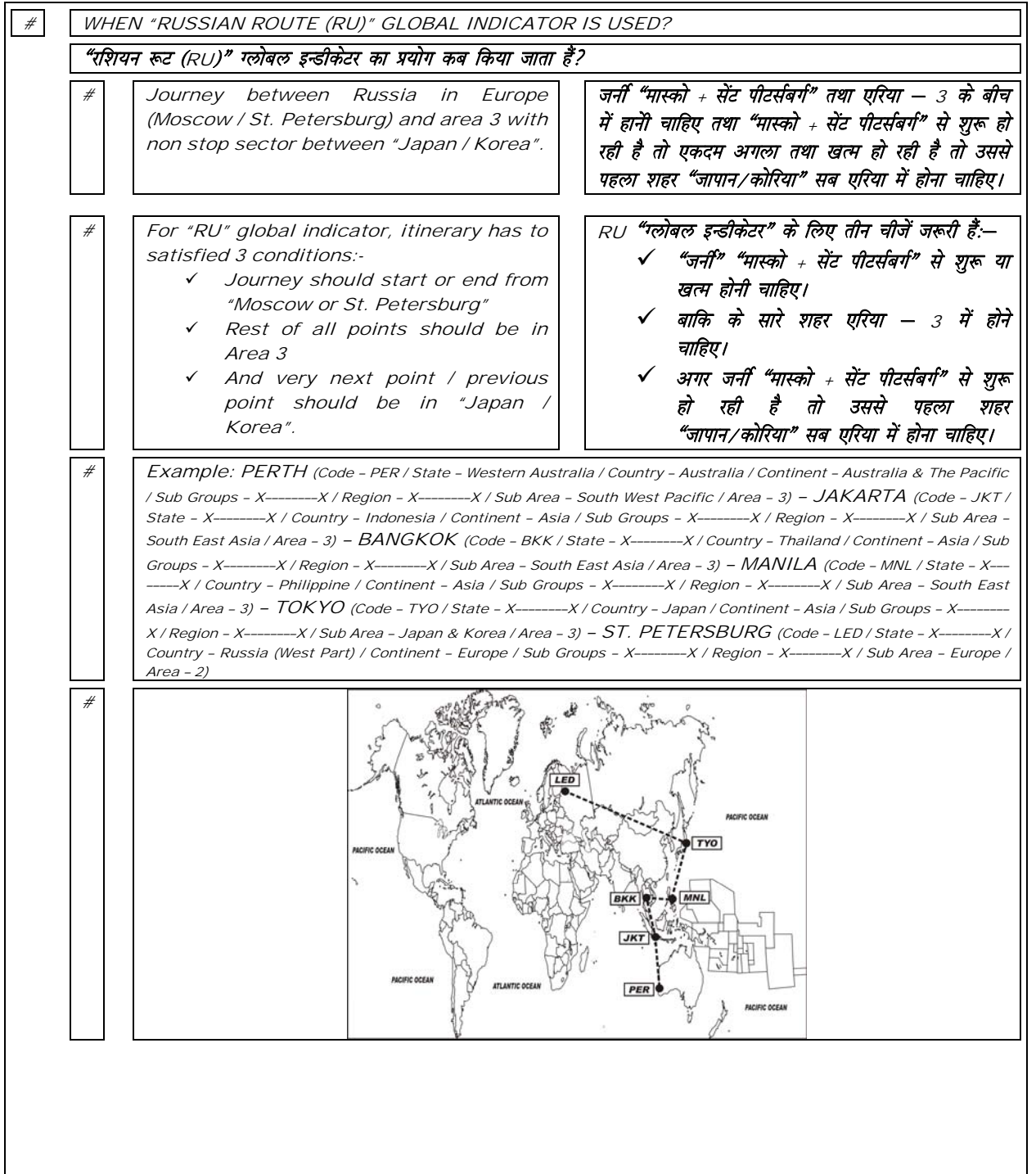

 $\acute{o}$ 

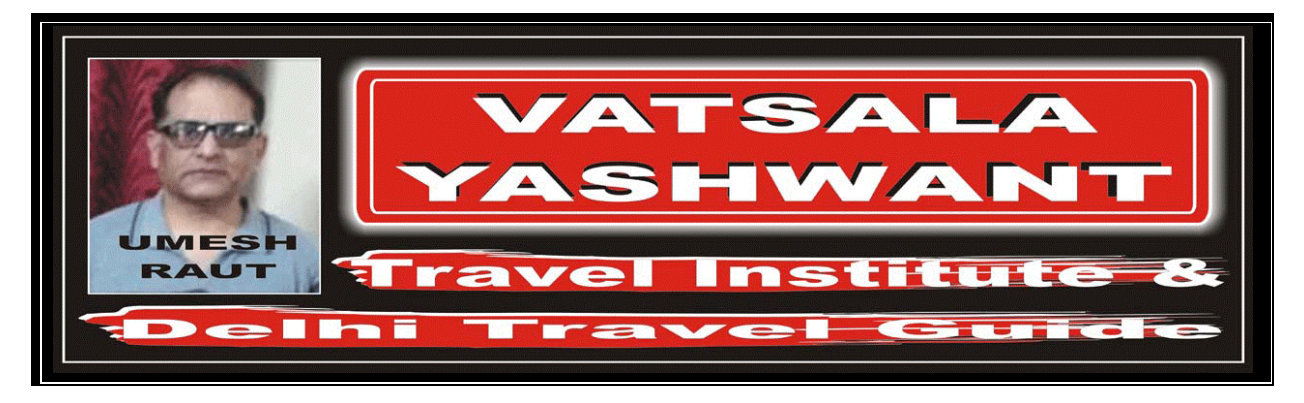

## JOURNEY VIA ATLANTIC OCEAN

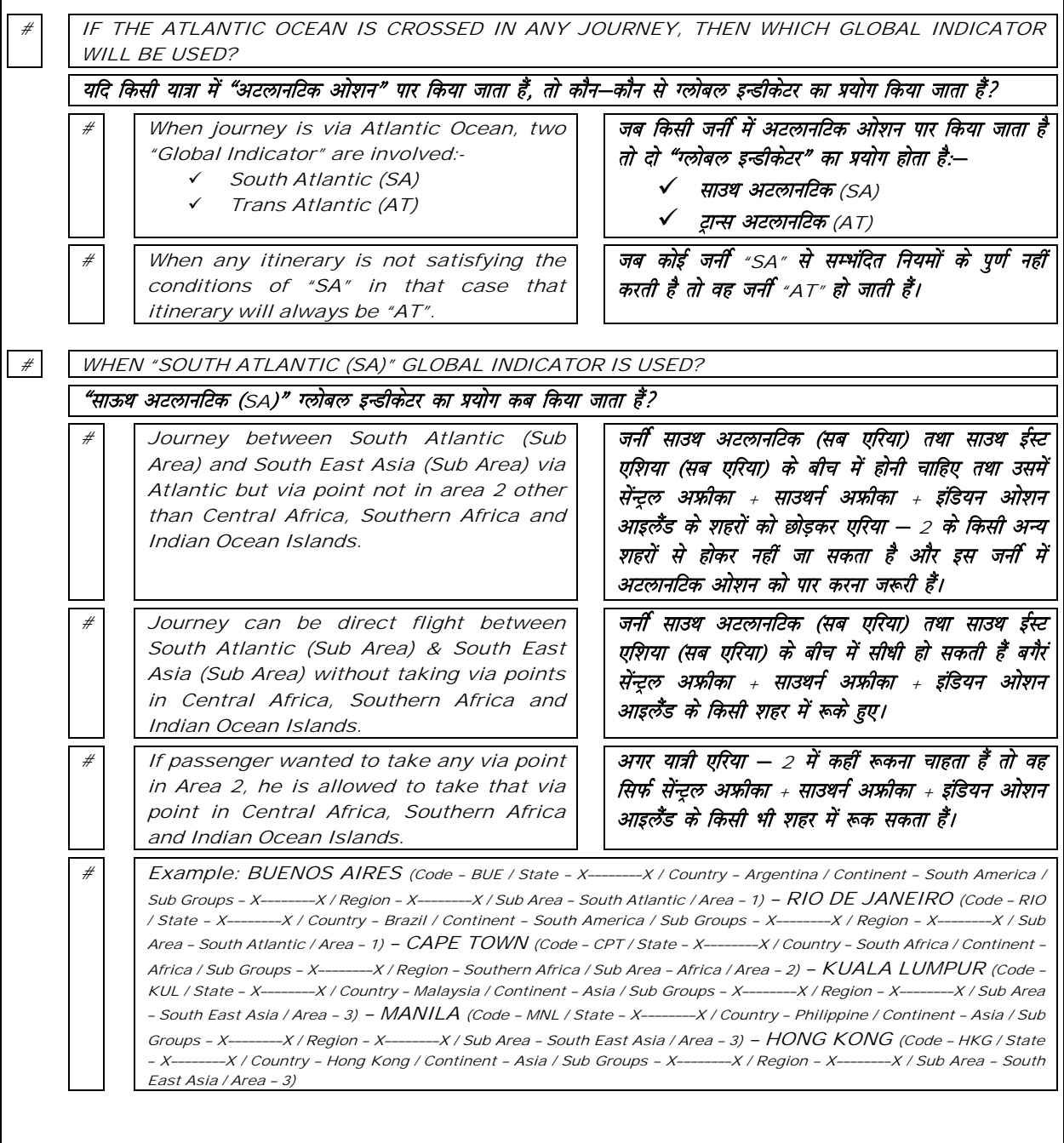

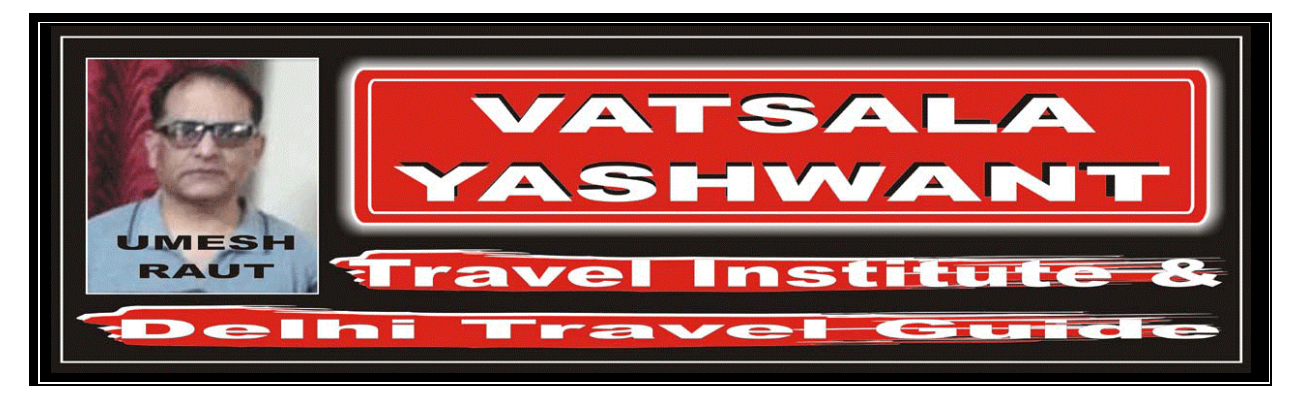

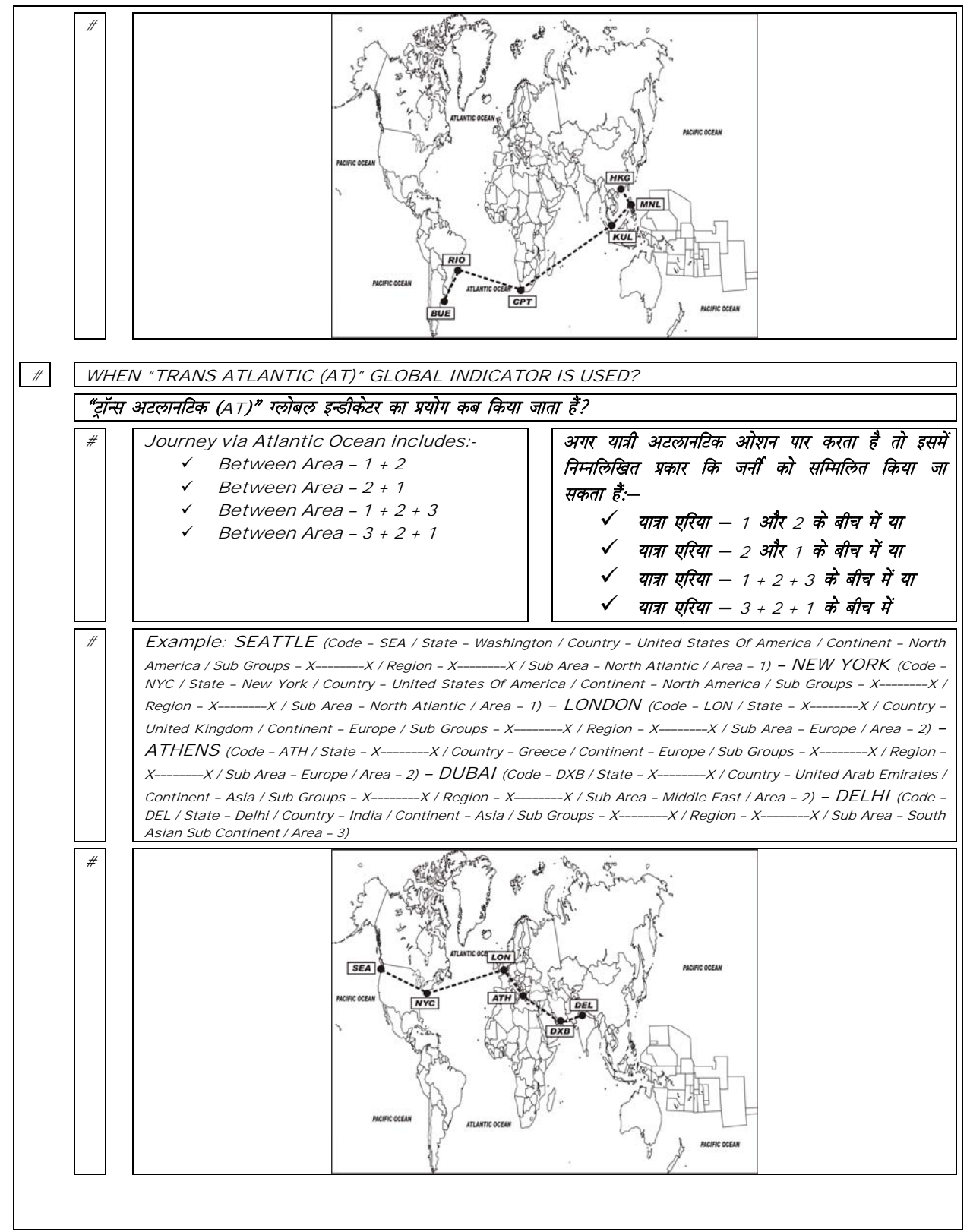

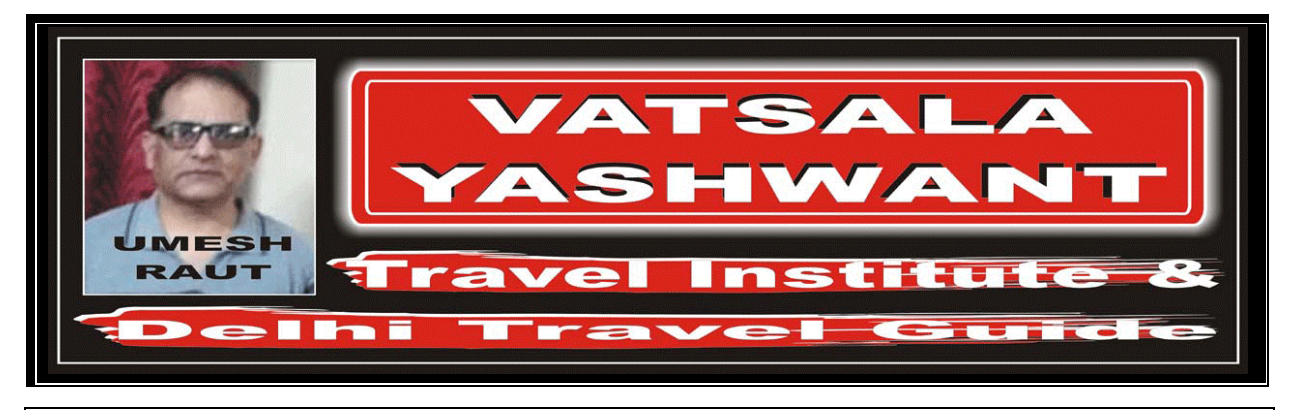

## JOURNEY VIA PACIFIC OCEAN

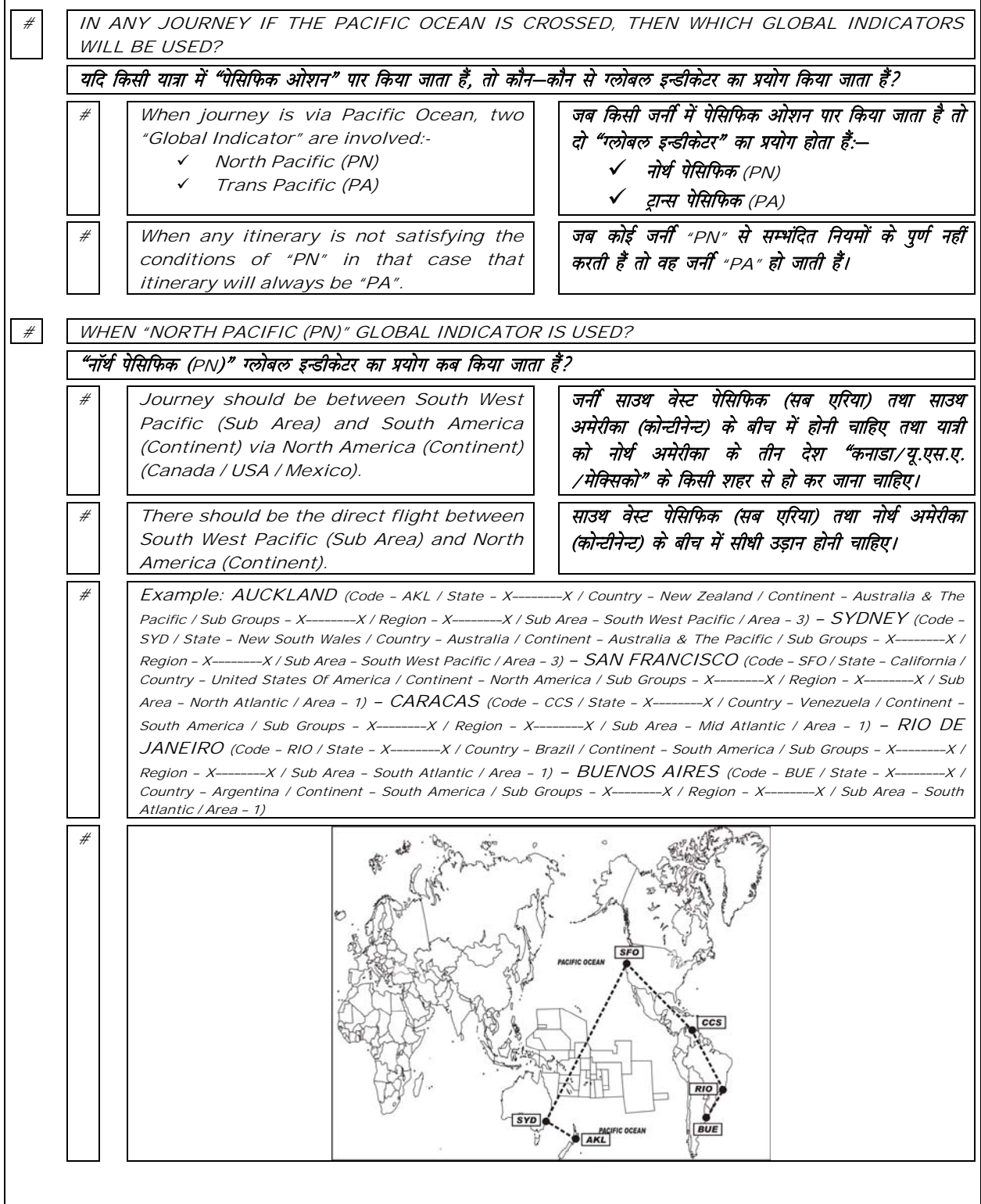

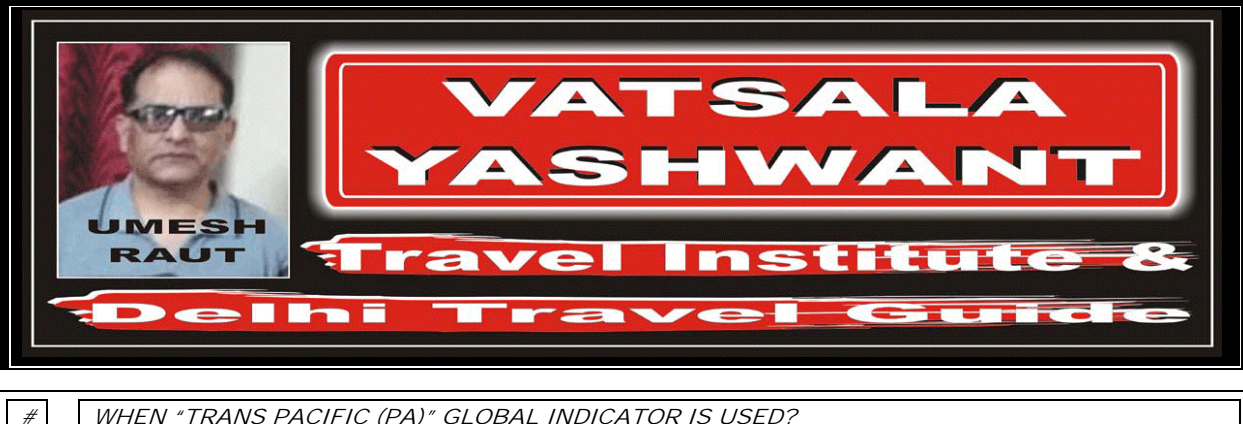

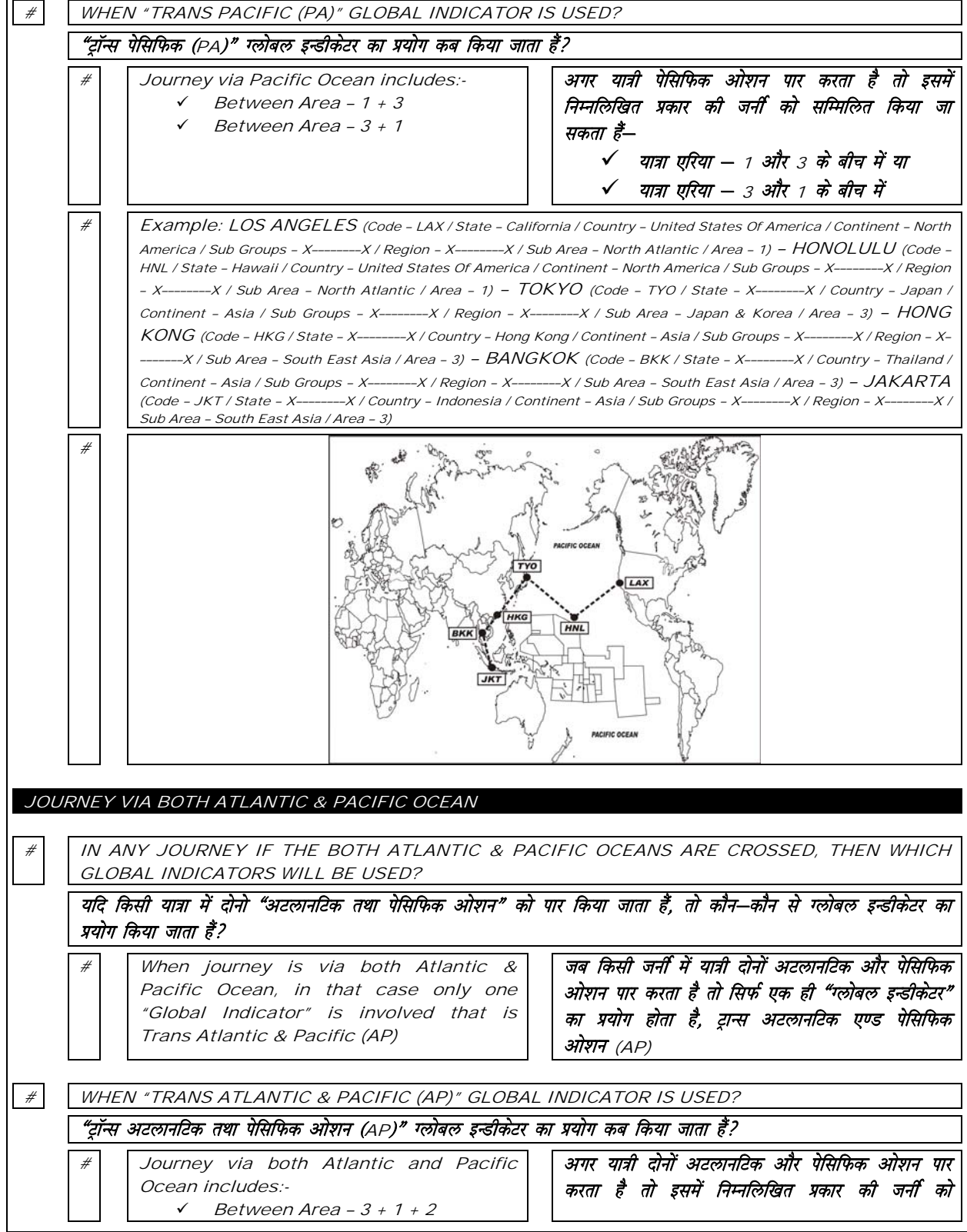

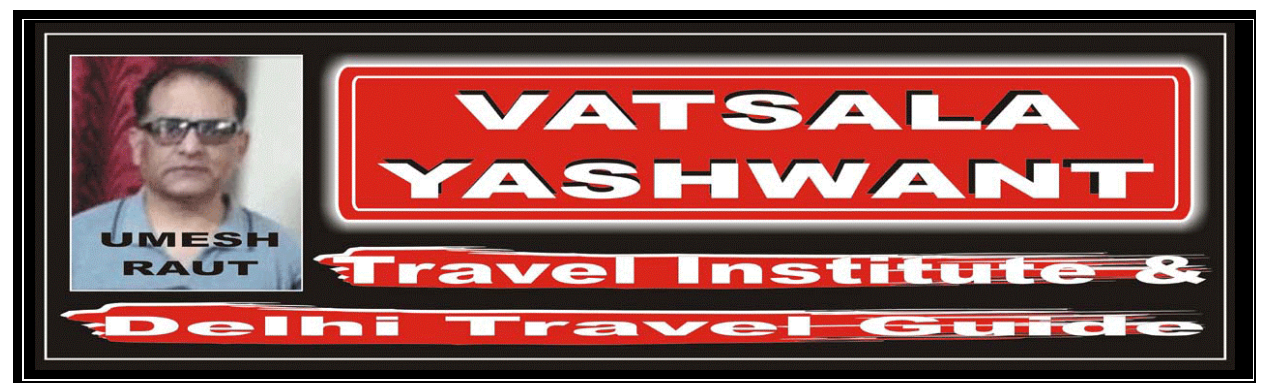

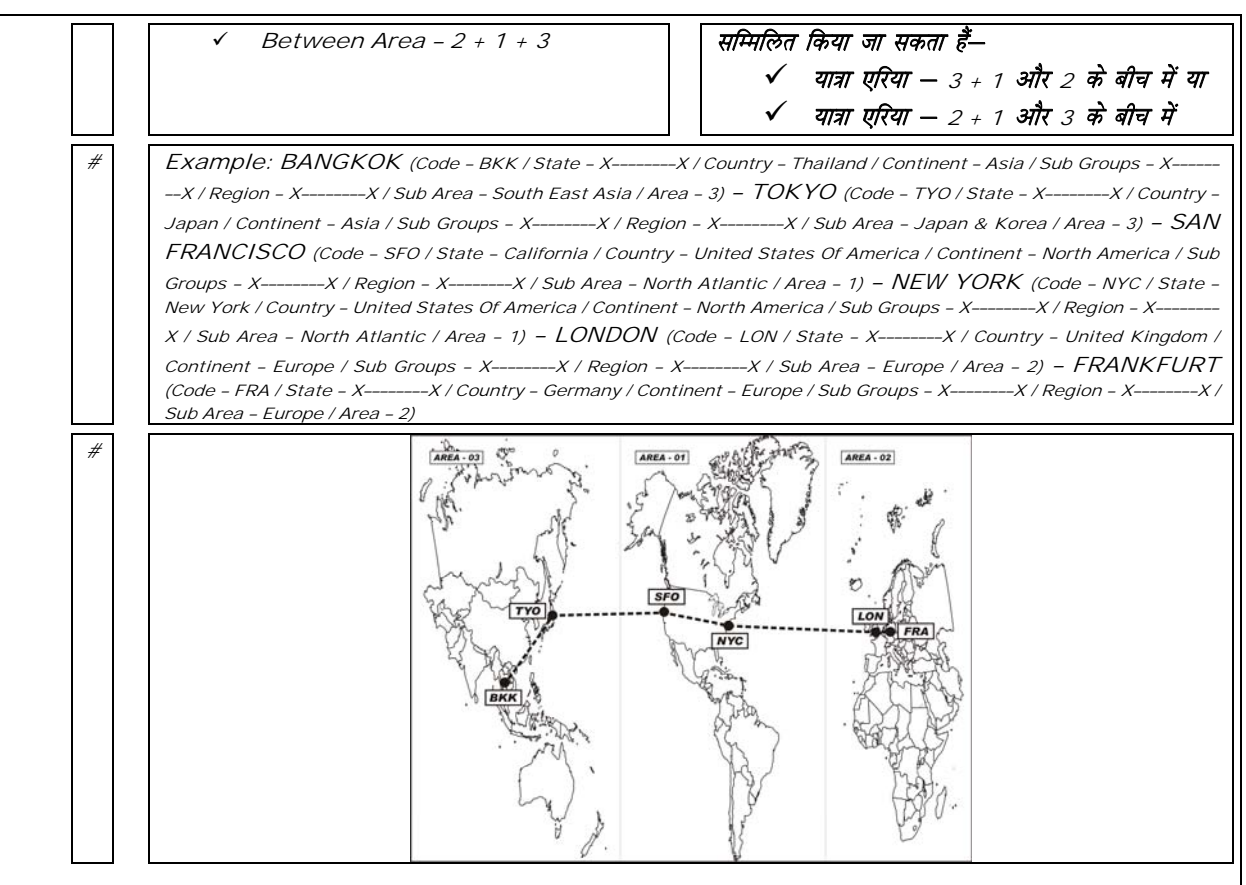